# Mobicents 2.0 The Open Source Communication Platform

DERUELLE Jean DERUELLE Jean JBoss, by Red Hat Mobicents Sip Servlets Lead

### AGENDA

- > VoIP Introduction & Examples
- > VoIP Basics
- > Mobicents 2.0 Overview
	- SIP Servlets Server
	- JAIN SLEE Server
	- Media Server
	- SIP Presence Service
	- **Diameter**

# VoIP Introduction & Examples

### Introduction

#### > **Voice over Internet Protocol ?**

- Voice communications over IP networks
- Not limited to voice anymore

#### > **Converged VoIP & Web Applications?**

- Converged service was serving VoIP and traditional packet-switched networks.
- Now mixing traditional internet applications such as the web.

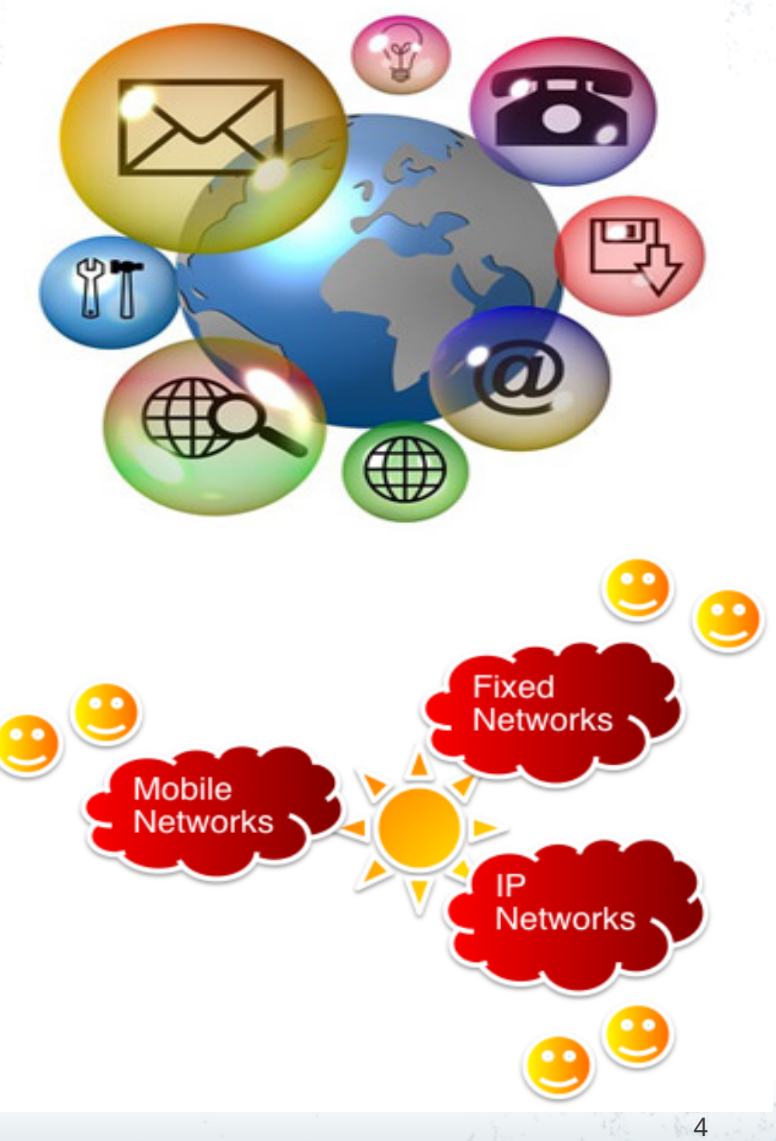

## Home Security

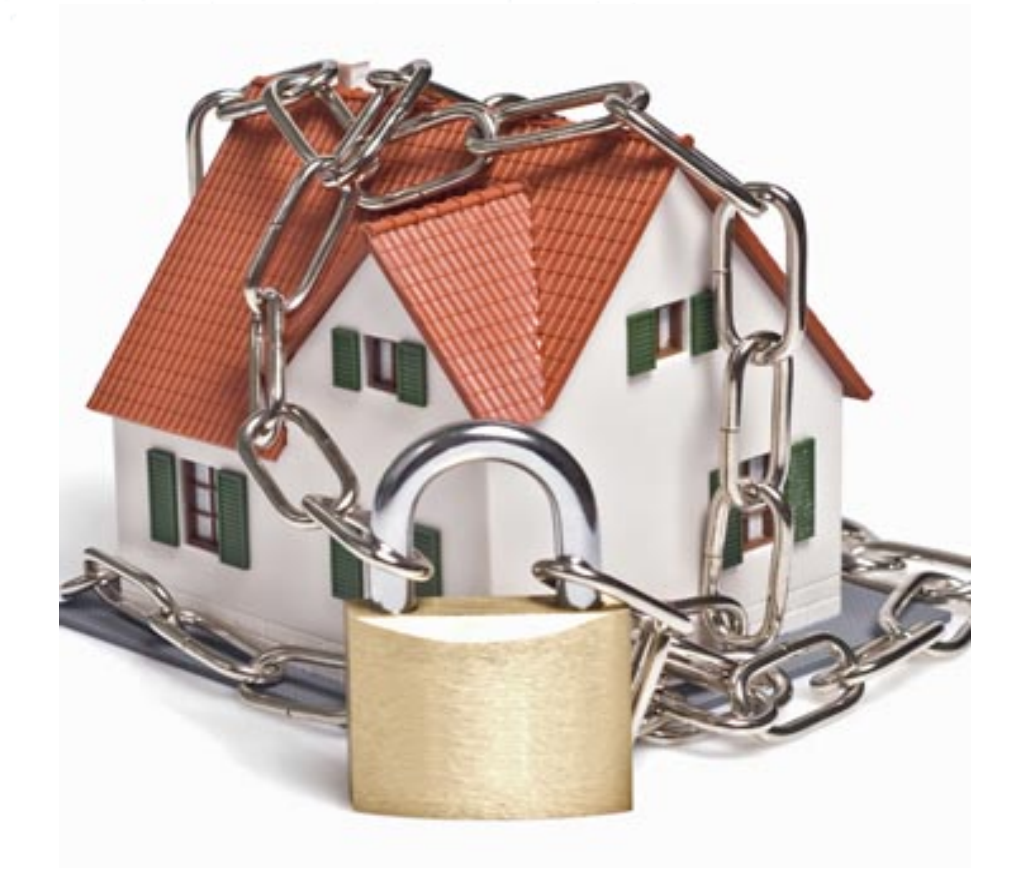

### Location Based Services

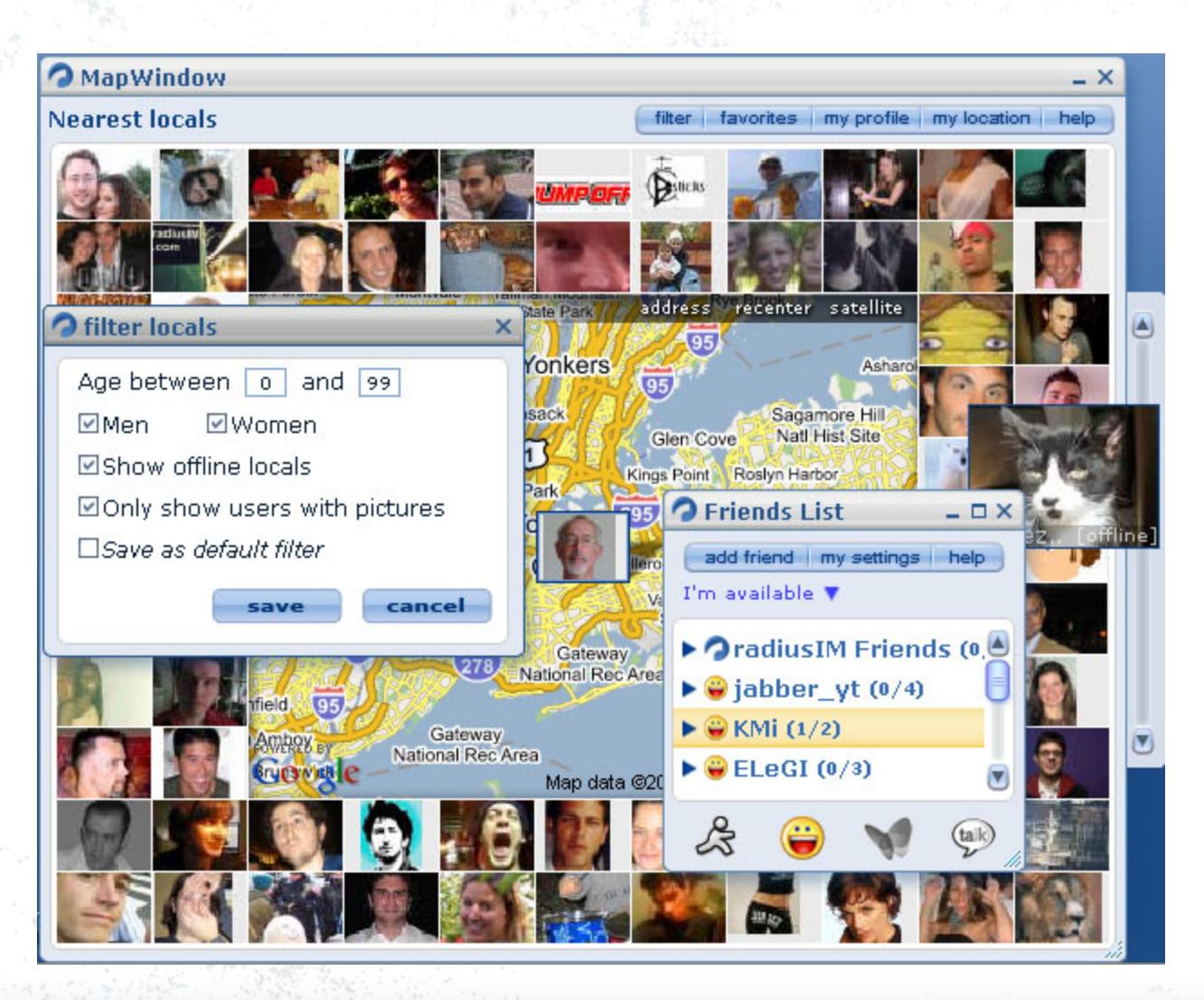

### Interactive Voice Response

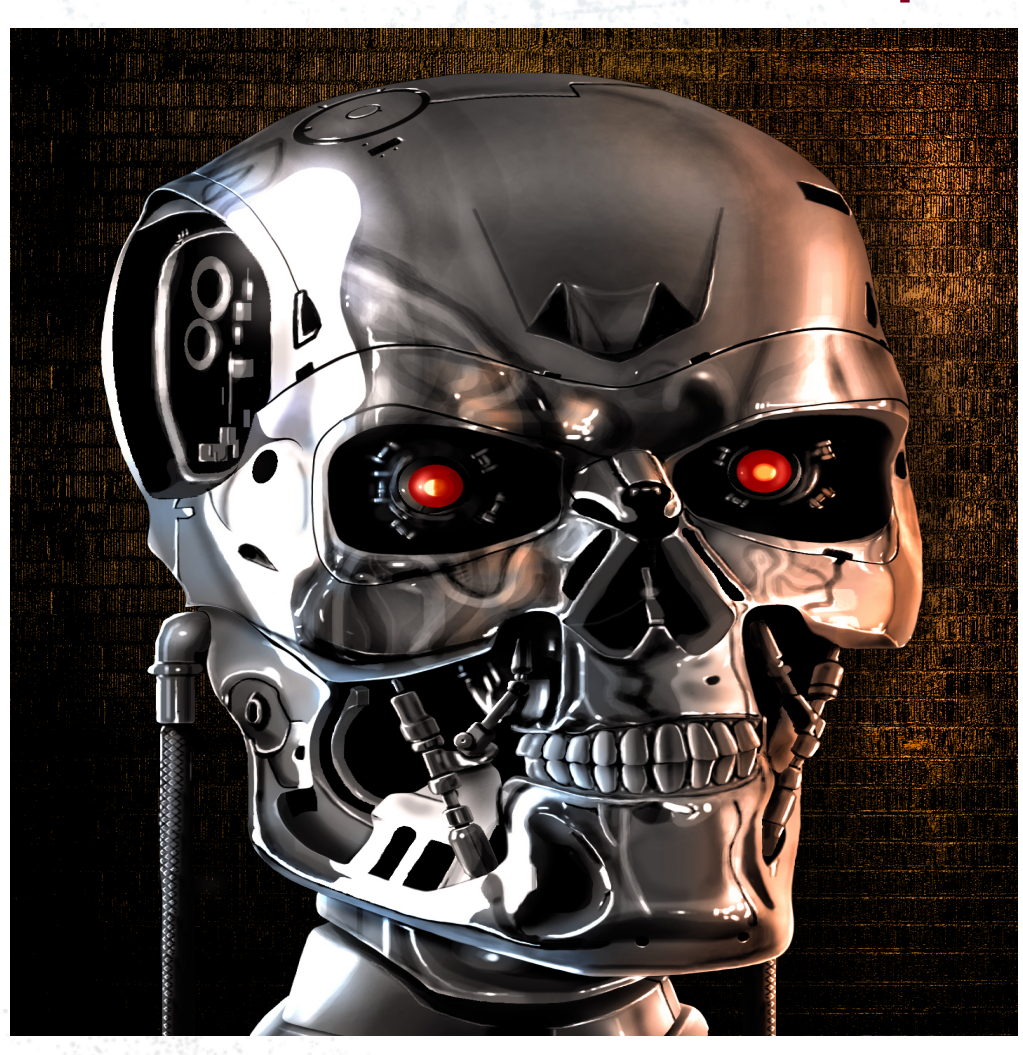

## IT Monitoring

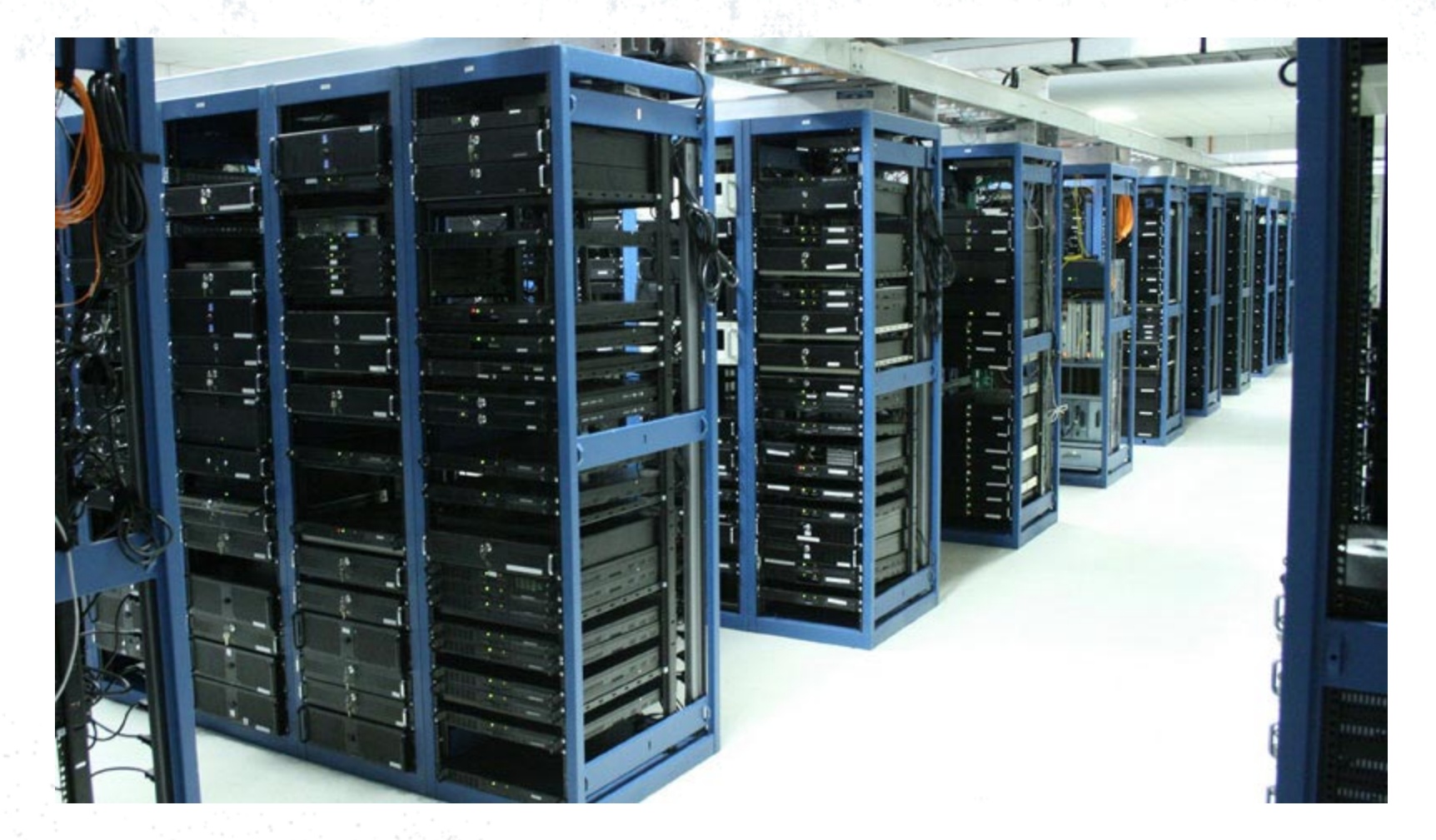

### **Conference**

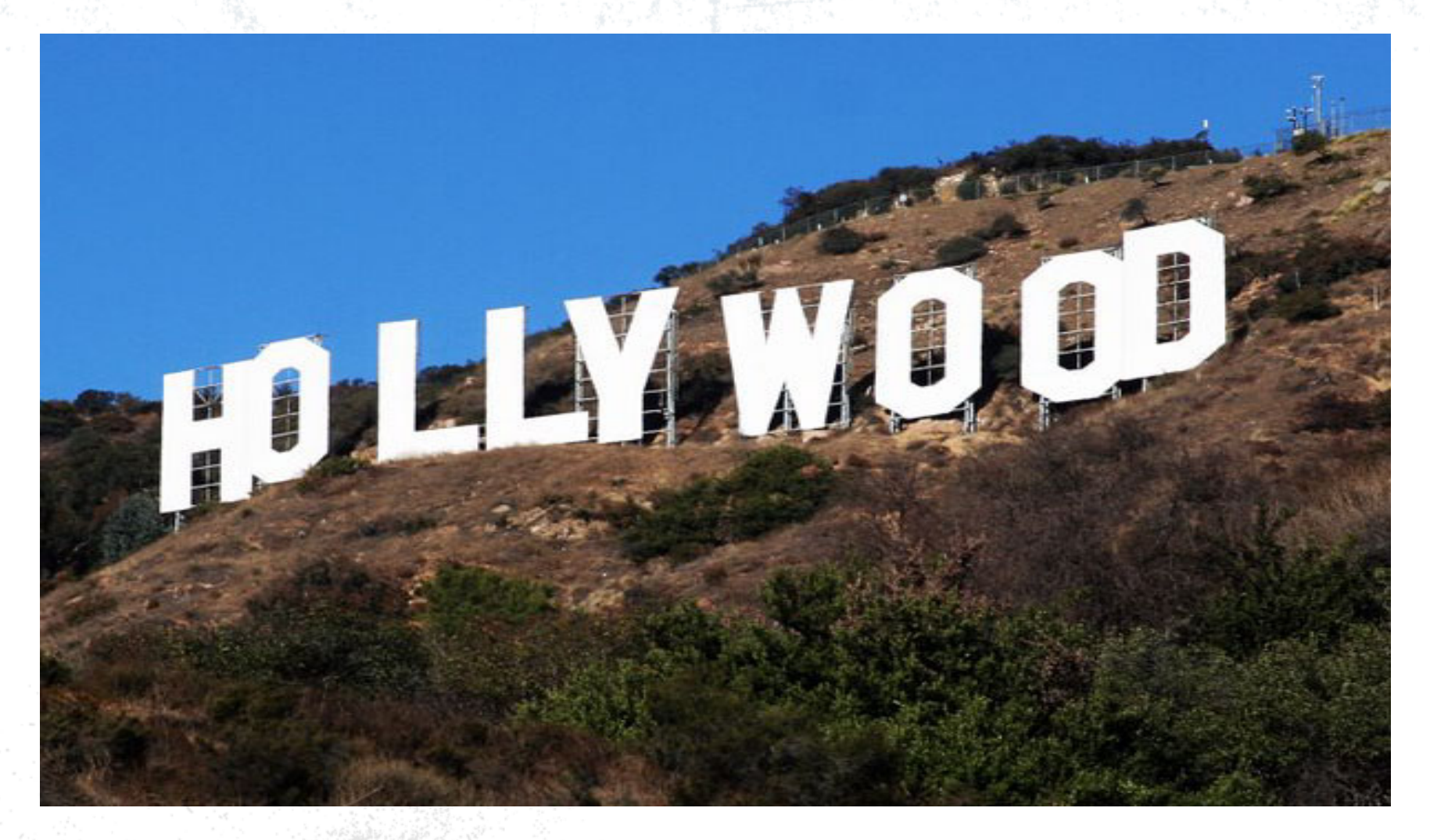

### Web Integration for convergence

#### **Mobicents Seam Furniture Store**

**Shop** 

Cart

Home

Title: RTA Furniture 5649AQ Snack Table in Oak<br>Title: Finished Price: 34.99 Snack Table in Solid Oak Finished, Dimension 13 3/4 inches x 12 inches x 24 inches H, Weight 25 lbs., Pack: 1 box/2.5'

Add to Cart Back to Search

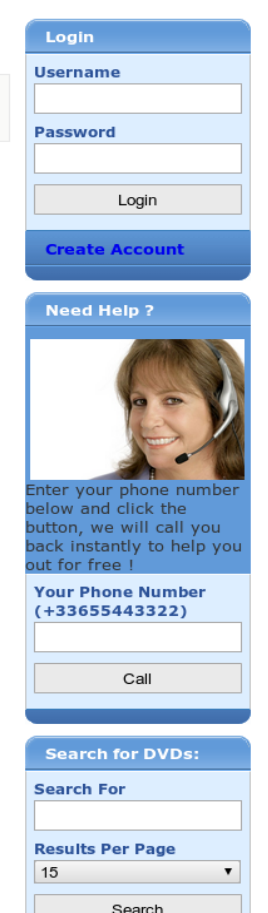

#### グ

### CRM Integration

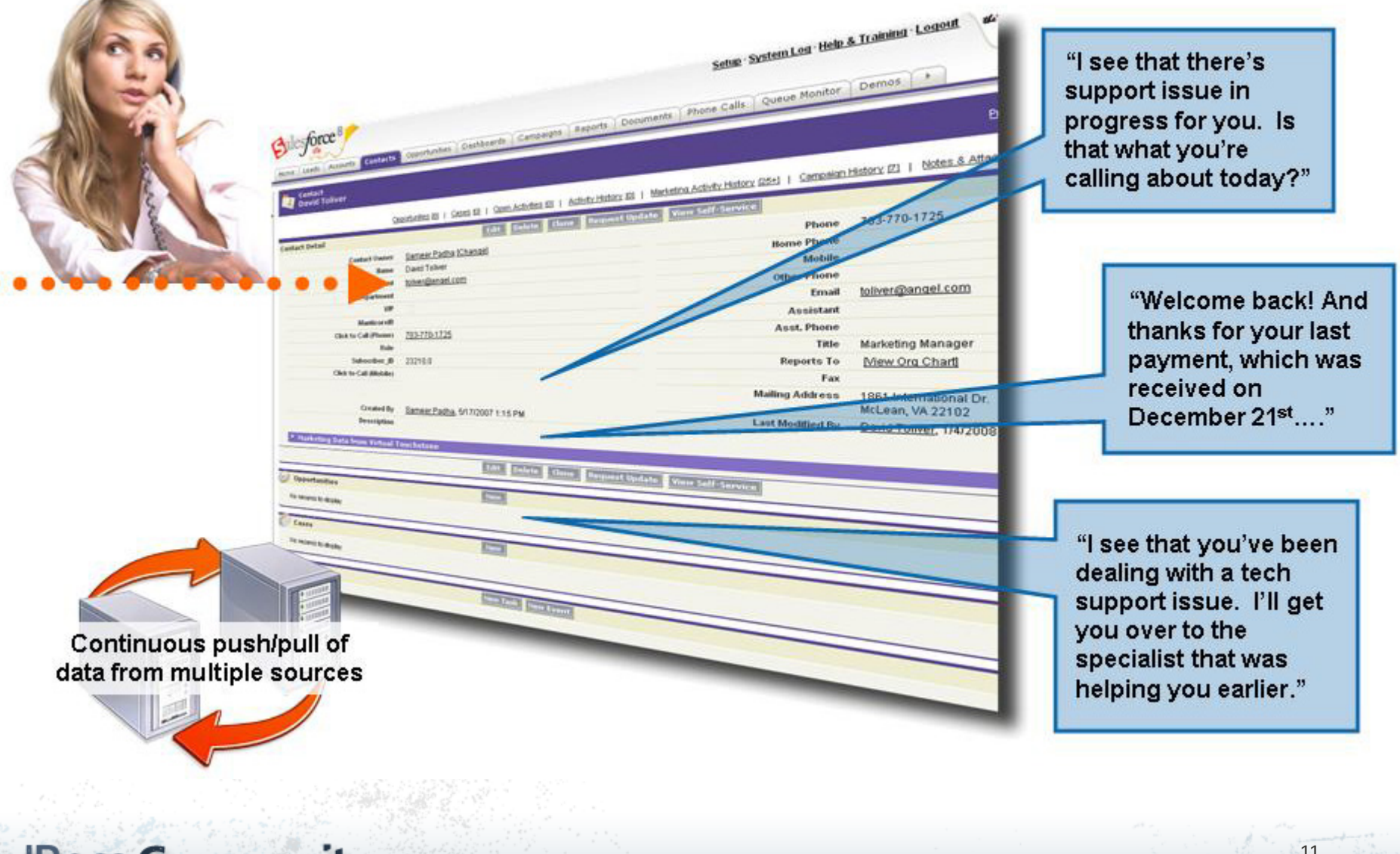

**JBoss Community** 

11

### **Banking**

### The Sky Is The Limit !

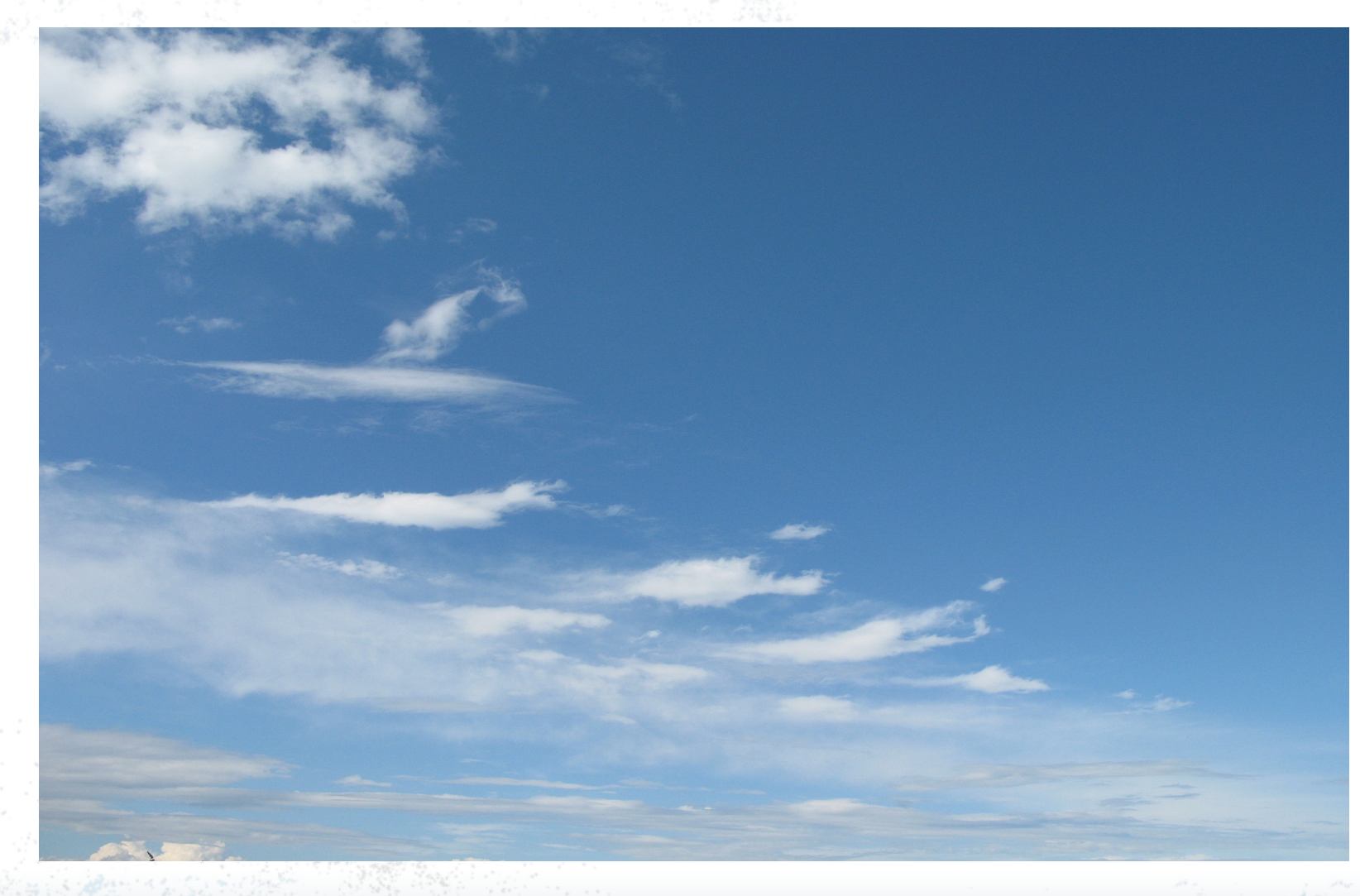

## VoIP Basics

## VoIP Call

- > SIP
	- Negotiates RTP parameters (through SDP)
	- **Authentication**
- > RTP carries audio stream in small packets

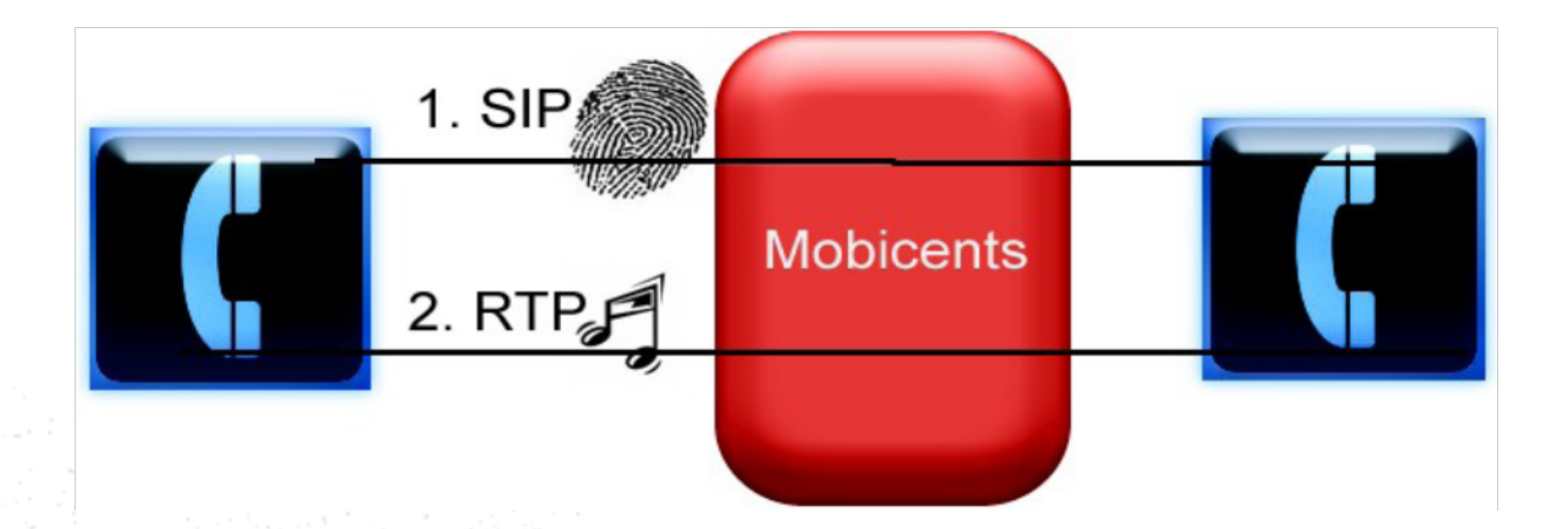

### SIP Call Flow

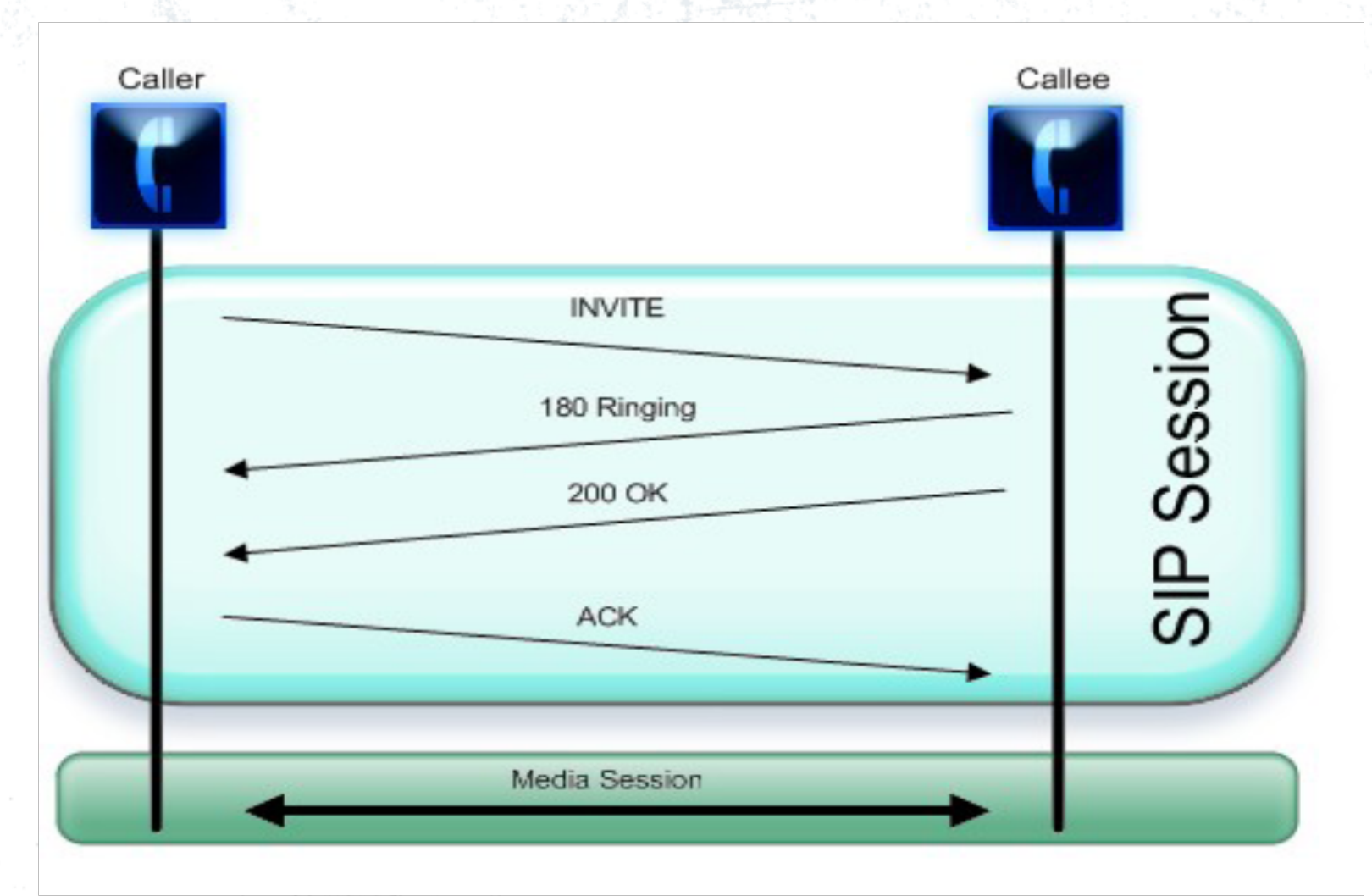

## Mobicents Overview

### Mobicents 2.0 Overview

> JBoss is the only vendor supporting both JSLEE and SIP Servlets

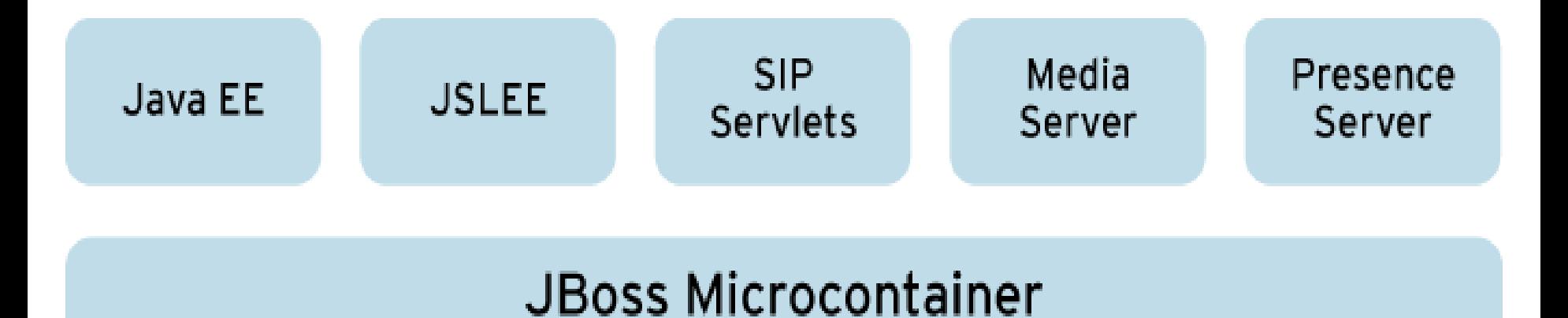

### Mobicents Deployment Scenario

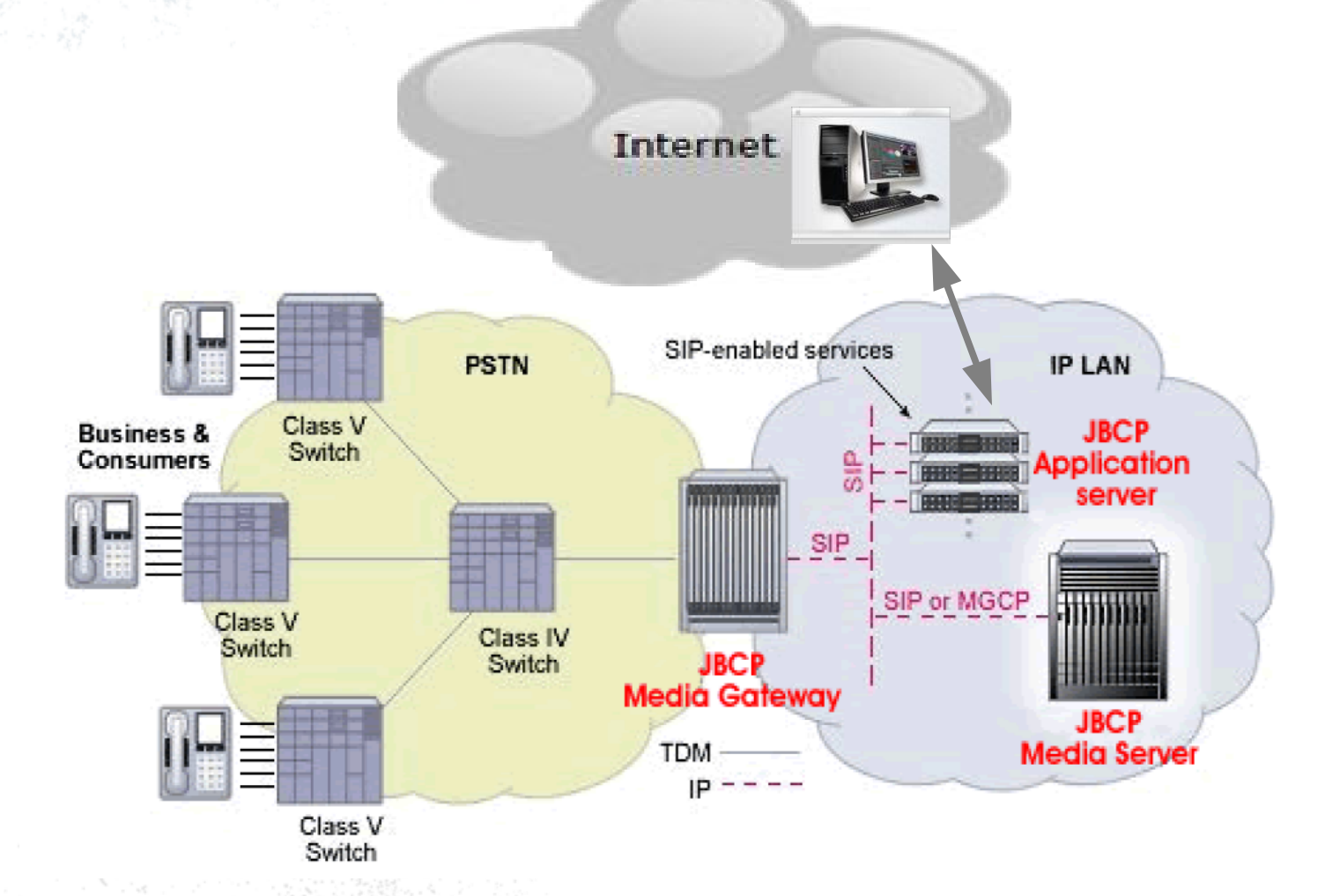

### Market Segments

- Big mobile and landline telecoms adopting IP/IMS infrastructure (performance, HA, service exposure)
- > Call centers (HA, UI convenience, BPM)
- > Classic web applications (easy development)
	- Web shopping and customer service
	- Social, banking, security, etc
- > Enterprises (integration, customization)
	- PBX and unified communications
	- Office application integration

## Mobicents SIP Servlets

### SIP Servlets in Java EE Architecture

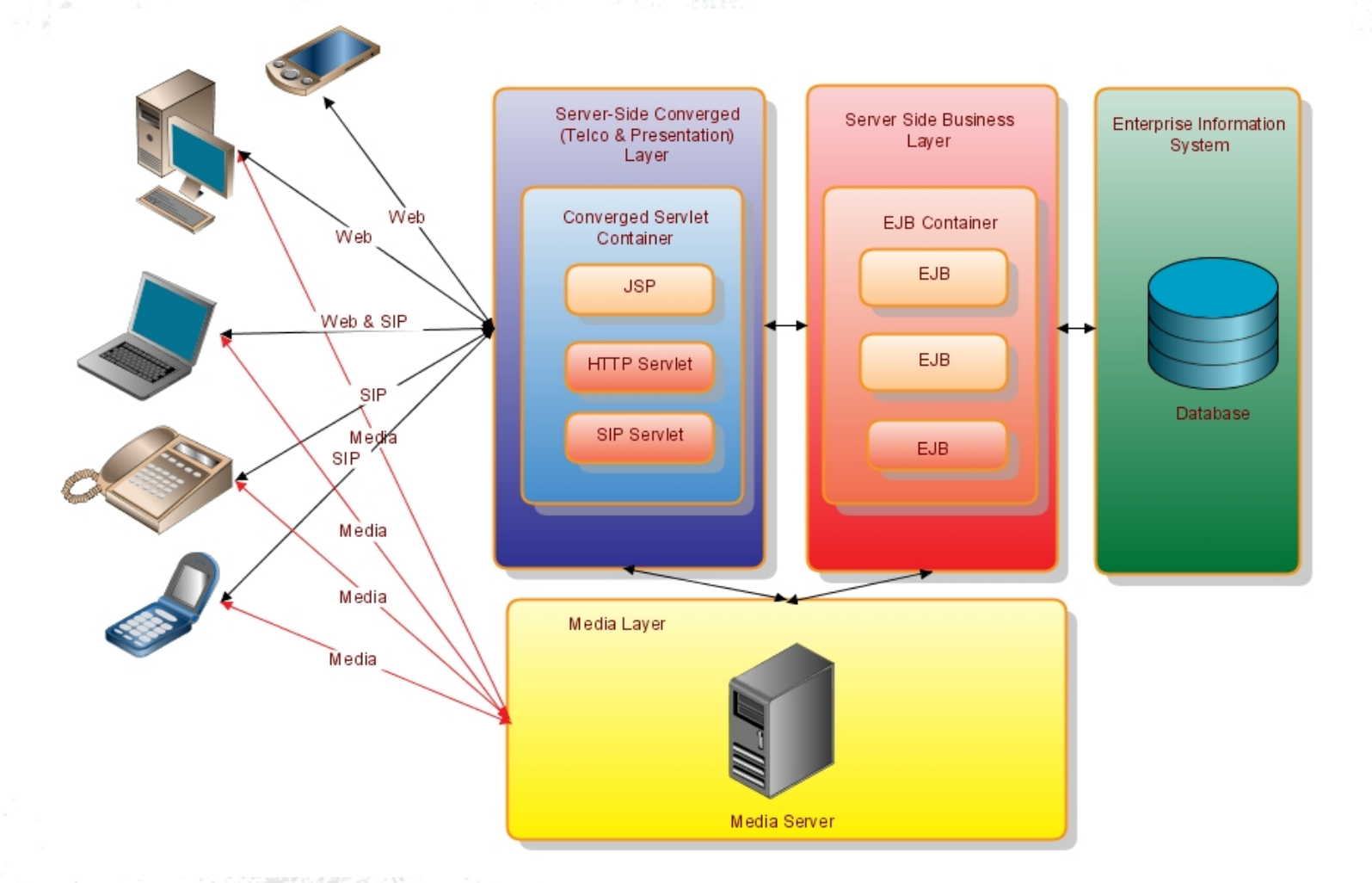

### SIP Servlets Source Code

public class UasSipServlet **extends SipServlet** {

protected void **doInvite**(SipServletRequest request) throws ServletException,<

IOException {

// Send the ringing

request.createResponse(SipServletResponse.SC\_RINGING).send();

sipServletResponse = request.createResponse(SipServletResponse.SC\_OK) ;

 //should get the SDP from media server (for media negotiation) and set it sipServletResponse.send();

}

}

}

 protected void **doBye**(SipServletRequest request) throws ServletException, IOException {

request.createResponse(SipServletResponse.SC\_OK).send();

## Extra SIP Servlets features outside of the spec

- > (Mobicents-specific beyond JSR-289)
	- **Media** playback, record, conferencing, IVR, TTS and others, JSR 309 support (JSR 309)
	- **Diameter** Base, Sh, Ro, Rf
	- **Tooling** JBCP Developer Studio SIP Servlets Plugin
	- **Integrated with Rich Web UI frameworks** for Desktop-like experience support for Ajax and Comet-enabled frameworks – Seam, Richfaces, GWT, Tomcat AIO, Jruby/Rails
	- **Telco Frameworks** Seam Telco Framework, Jruby Torquebox Telco Framework, Echarts For Sip Servlets Framework, JAIN SLEE Interoperability **Patterns**
- > Need anything else? It's on a case-by-case basis, but JAIN SLEE is the general solution.

### Production Features

- **IMS & Diameter support**
- > **Congestion Control**
- **Concurrency Control**
- > **Enterprise Monitoring with JBoss ON (Sip Servlets Plugin)**

#### > **HA Support**

- Converged Load Balancer bundled with Mobicents
- IP Load Balancer support with Red Hat Cluster Suite or any other IP LB
- SIP Session & Application Session Clustering nicely integrated with existing HTTP clustering
- Fine-grained control replication options
- Support for Mid Call Failover with bundled SIP LB or early dialog with IP LB
- Support for Converged Failover with apache http + Mod\_jk

# Mobicents JAIN SLEE

### JAIN SLEE - Concepts

- Geared towards Telco
- > SLEE = Service Logic Execution Environment
	- High throughput, low latency event processing
	- High performing platform for event driven applications
- Asynchronous & Event Orientated
- > Network Abstraction Layer

### JAIN SLEE Example

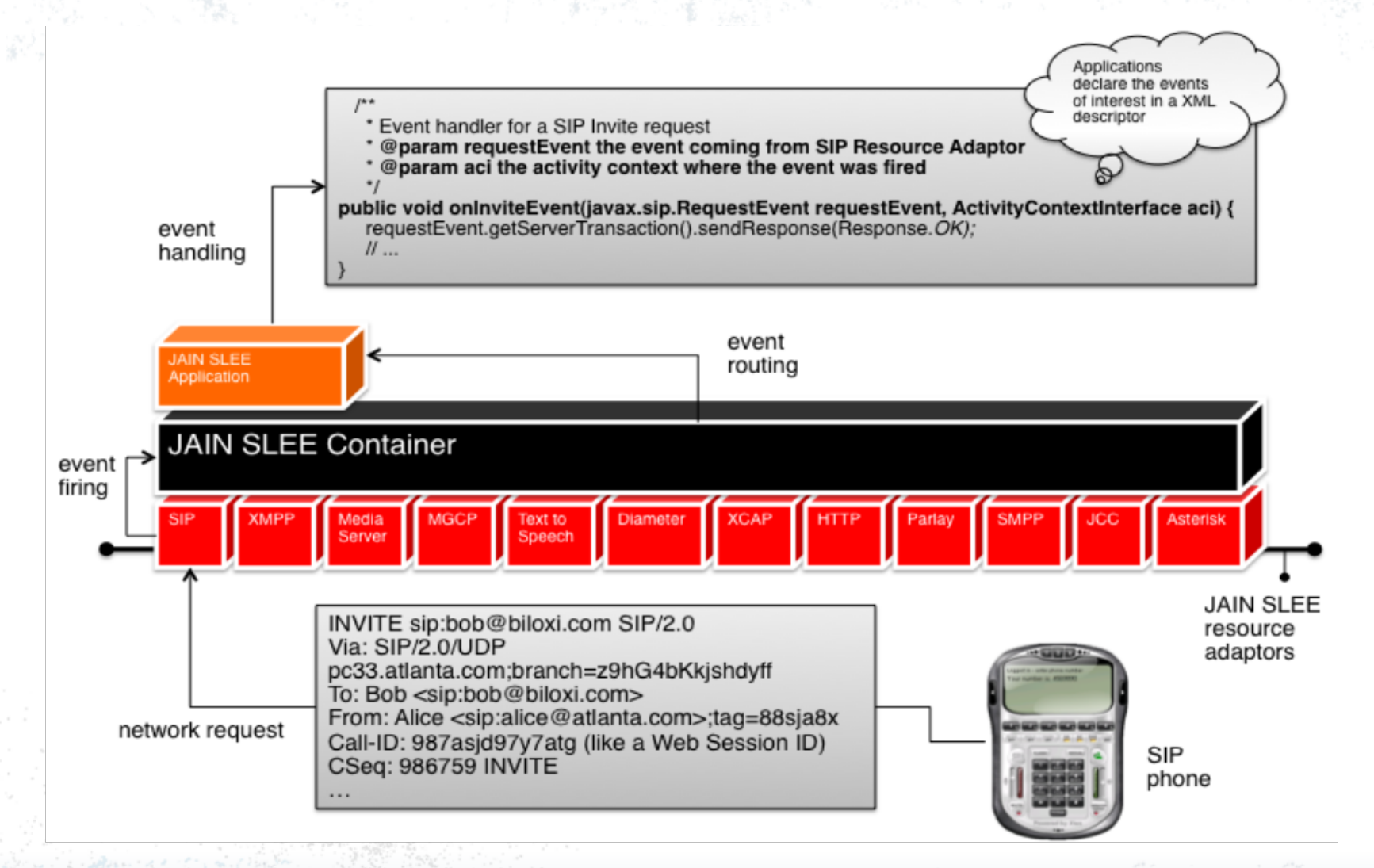

## Mobicents **JAIN SLEE Server**

- > Integrated Java EE + JAIN SLEE environment
- > Network abstraction layer SIP, XMPP, Diameter, Media/MGCP, HTTP, SMPP
- > Tooling JBCP Developer Studio JAI N SLEE Plugin
- > Enterprise Monitoring with JBoss ON (JAIN SLEE Plugin)
- > High Performance and High Availibility

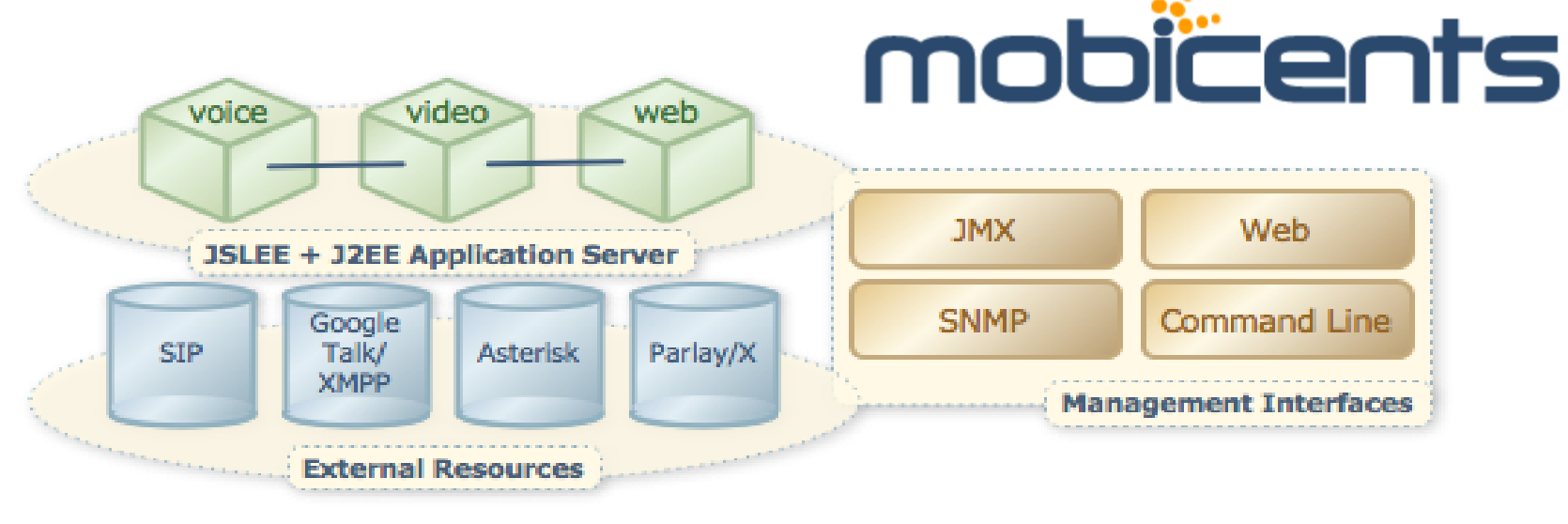

## Mobicents Media Server

### Mobicents Media Server

- > Handles Media processing to **Deliver competitive, complete, best-of-breed, high quality media gateway**
- > Provides a very flexible Component model

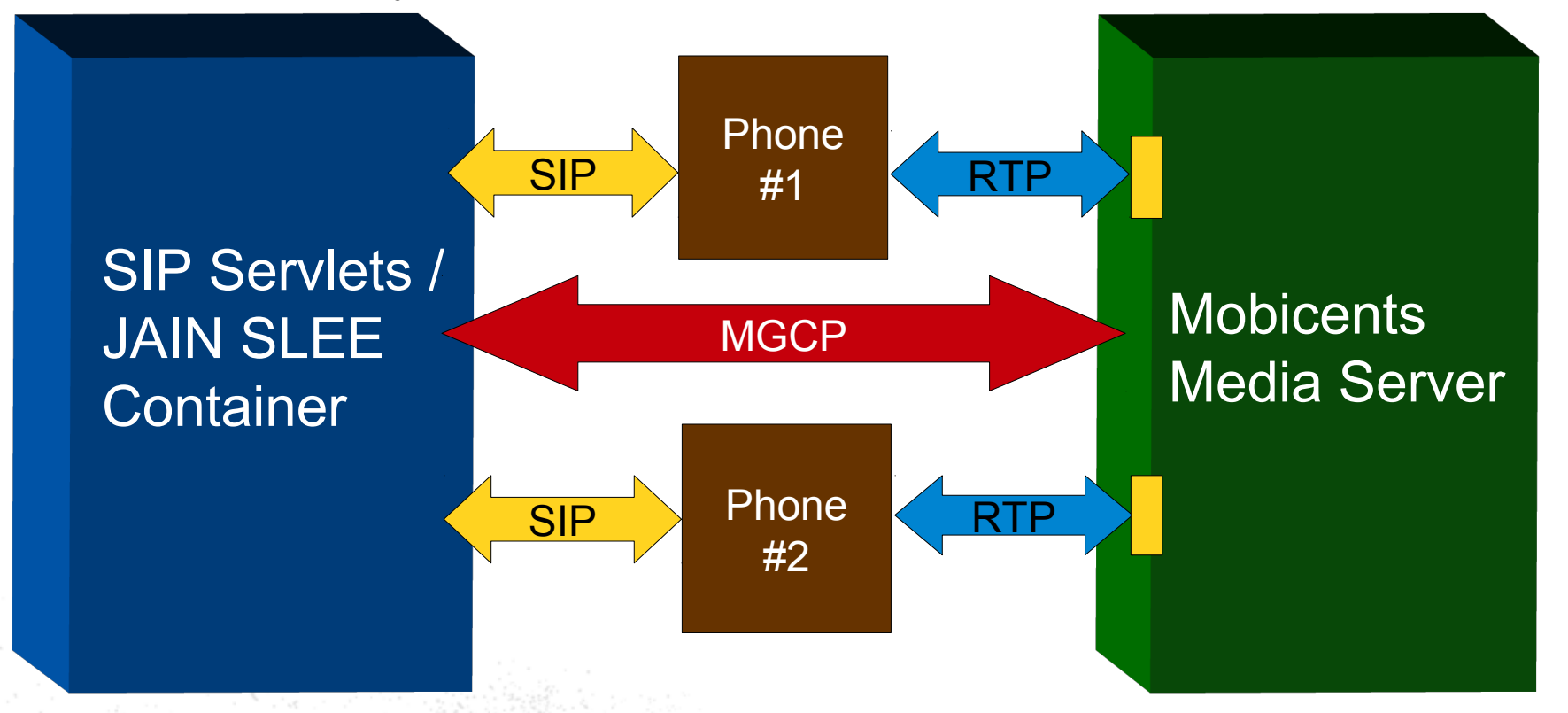

### **Architecture**

- > **Ann(ouncement) Endpoint:** Allows playback for announcements in *wav* files.
- > **Interactive Voice Response:** Allows playback for announcements and tones, *listen* for DTMF events or voice messages. Allows recording.
- > **Conference Bridge:** provide access to a specific conference where calls are mixed.
- > **Packet Relay:** specific form of conference bridge with only two sockets
- > **SS7 endpoints** for interface with legacy networks
- > **Custom Endpoint** : Flexibility to define your own media path
- **Pure Java** Implementation
- **Control the Media Server** MGCP, JSR-309 API (uses MGCP under the covers)

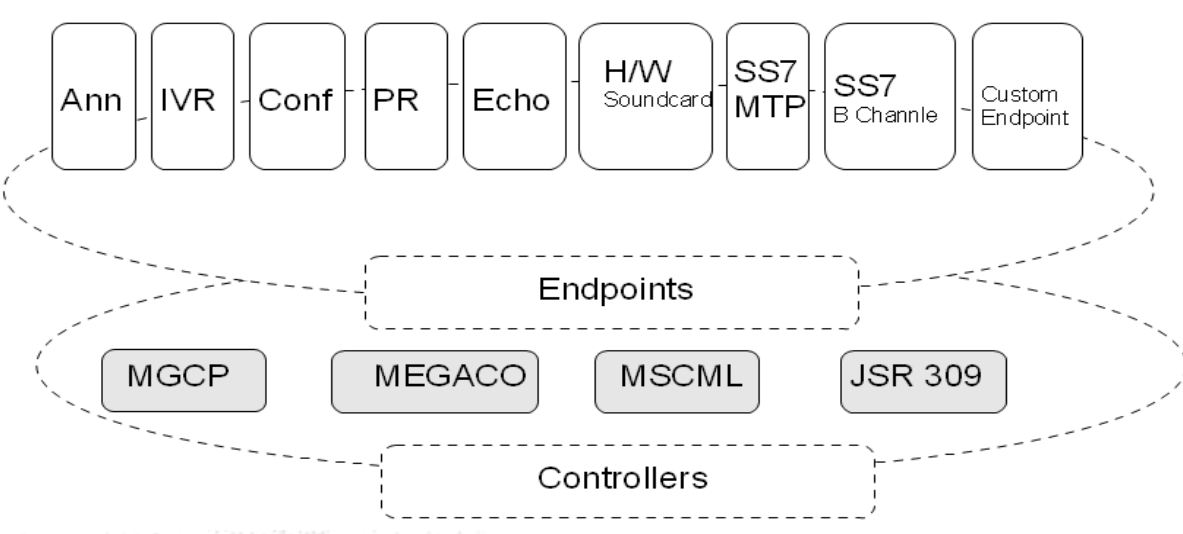

### Features

#### > **Media bearing/Audi Codecs**

- RTP formats: G711, G729, GSM, SPEEX, PCM 16bit 8-44kHz (Mono/Stereo)
- > **Video**
	- any ISO Based format (.3GPP, ...), H263
- > **SS7 support ISUP : Signaling and Voice, INAP, MAP, CAMEL**
- > **Text To Speech**
- > **DTMF Recognition**
- > **Performance**
	- 200 Full Duplex connections: CPU usage less than 15% and maximum jitter less than 6ms

## Mobicents SIP Presence

### SIP Presence Service

#### PUBLISH

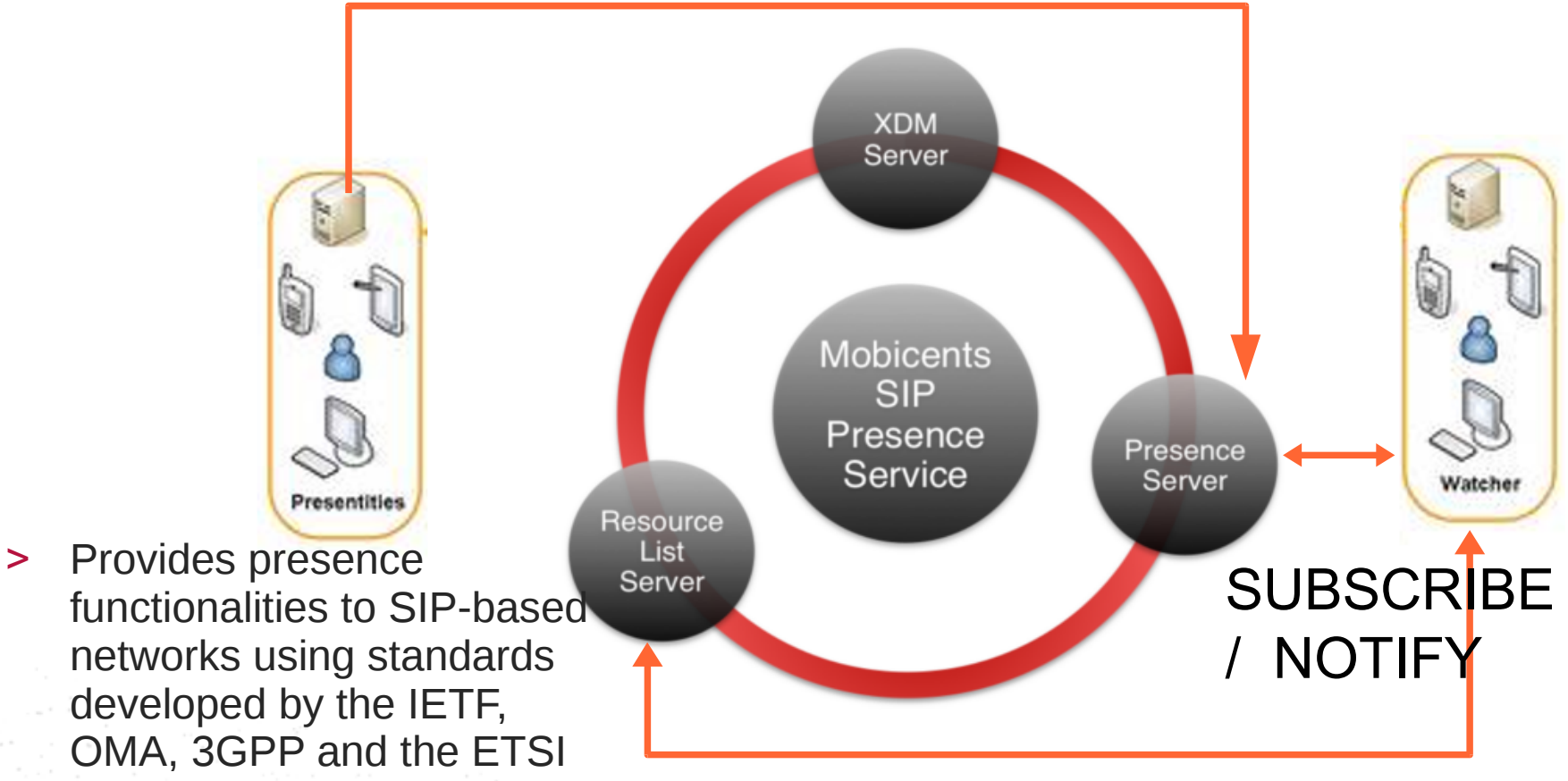

### Implementation

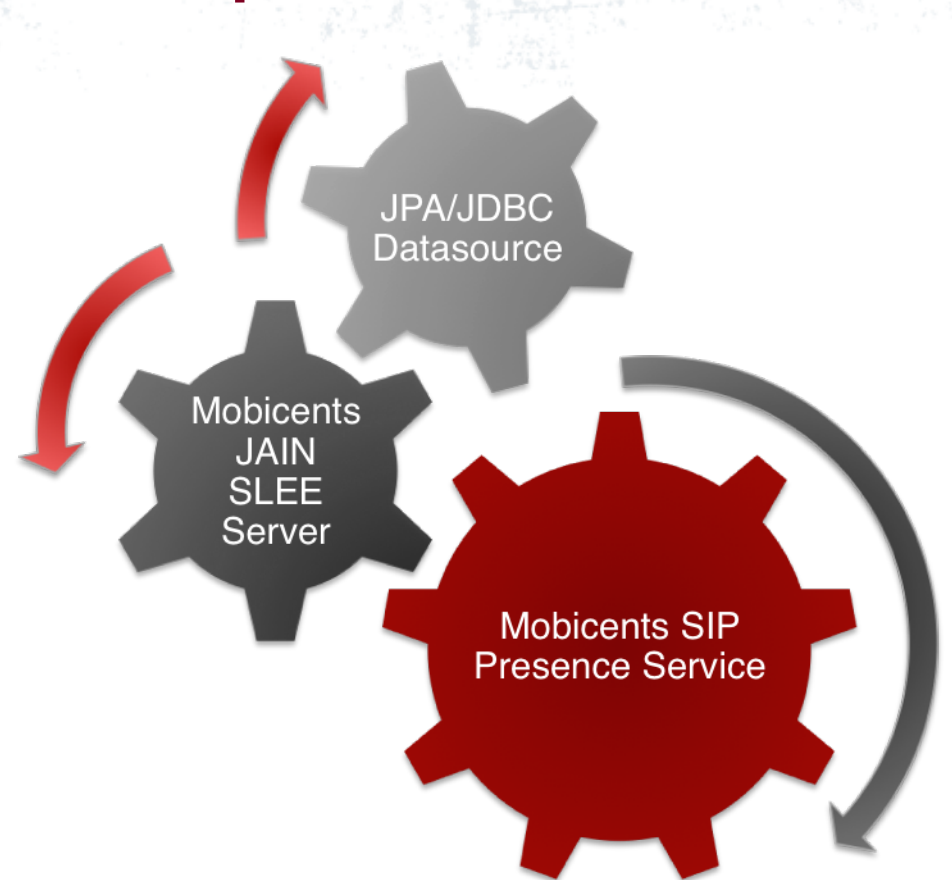

## Mobicents Diameter

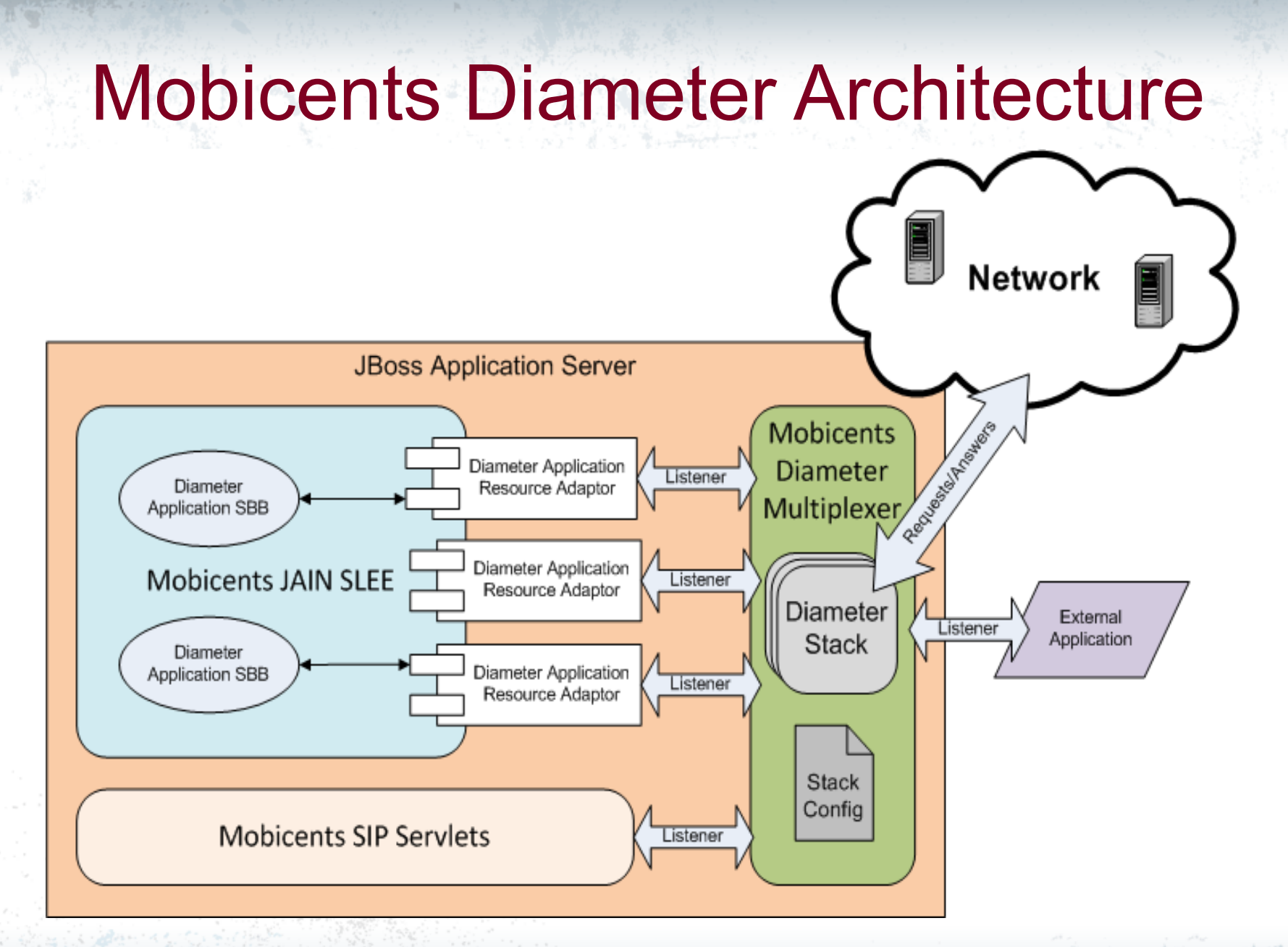

### Features

#### > **Core**

- Stack : Own fork of JDiameter open source stack
- Multiplexer + Customizable Validator (message validation) + Customizable Dictionnary (provide dictionnary of AVP to applications)

#### > **Interfaces**

- Base : responsible for managing connection between peers and provide basic Authentication, Accounting and Session Management
- Sh (Client/Server) : managing User Data in HSS
- CCA: enable credit session management, and convey sufficient information for applications to perform charging activities.
- Ro/Rf : Online/Offline charging
- Cx/Dx : interaction between SIP IMS Proxies and HSS

#### > **Example applications (both for JSLEE and J2EE)**

- Base and Mobicents SIP Servlets Event Call Charging
- Sh (Client/Server) and OpenIMS Integration
- Ro/Rf example

> **Enterprise Monitoring with JBoss ON (Diameter Plugin)**

### **DERUELLE Jean www.mobicents.org JBoss, by Red Hat [jderuell@redhat.com](mailto:jderuell@redhat.com)**

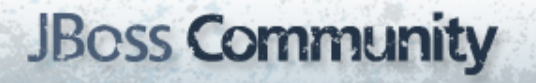